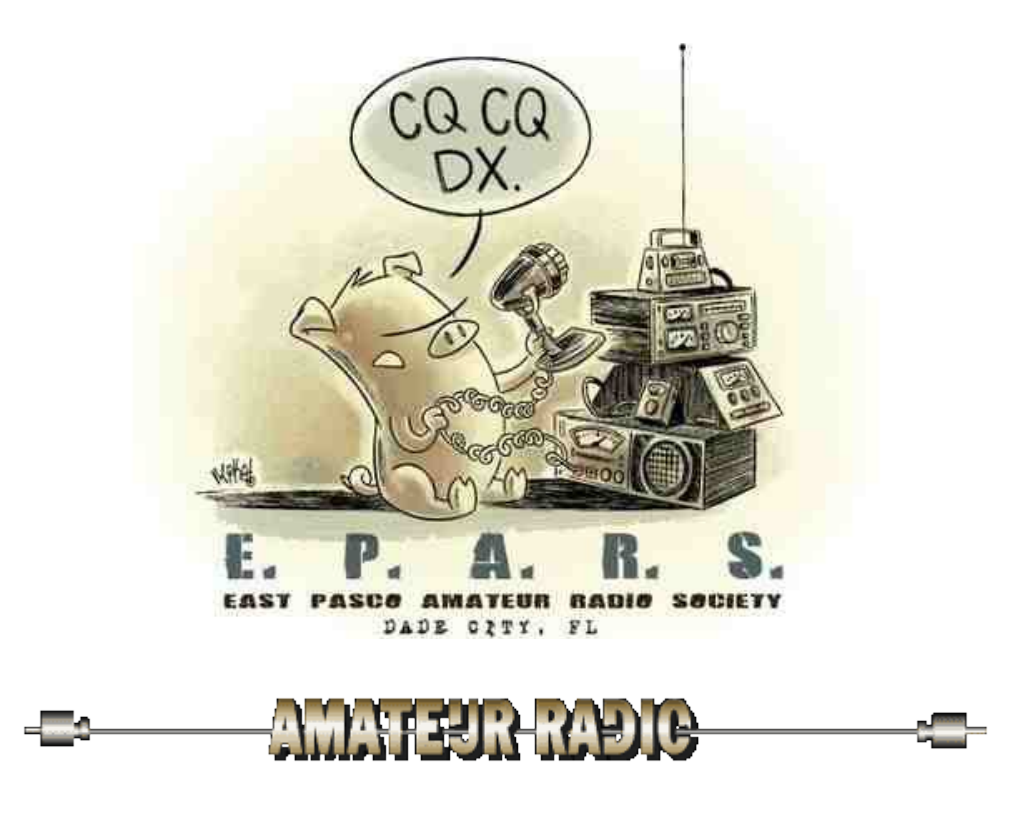

Good evening and welcome to the East Pasco Amateur Radio Society Tuesday evening net.

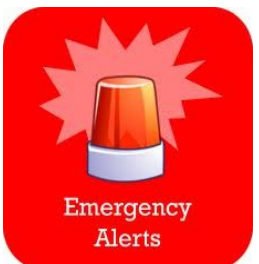

I will now stand by for any stations with emergency or priority traffic. Any station having emergency or priority traffic only, please call \_\_\_\_\_\_\_ now.

## *< Pause 5 seconds >*

Hearing none, I shall continue the net. This net meets every Tuesday evening at 7pm right here on the 146.880 K4EX repeater.

My name is and my call is T'm located in and I'll be you net control this evening.

After check-ins and announcements we will close the net and have this week's edition of Amateur Radio News-line.

We'd like everyone to know that you do not have to be a member to participate in this net. All radio amateurs are encouraged to check in.

When you check into this net, please be sure to clearly state your call-sign, your name , and location. Also whether or not you have any traffic or comments for the net. Traffic is not limited to but should be anything amateur radio related. If you wish not to participate in the discussion please indicate for count only when checking in. This is

*< drop the repeater for 2 seconds then continue >*

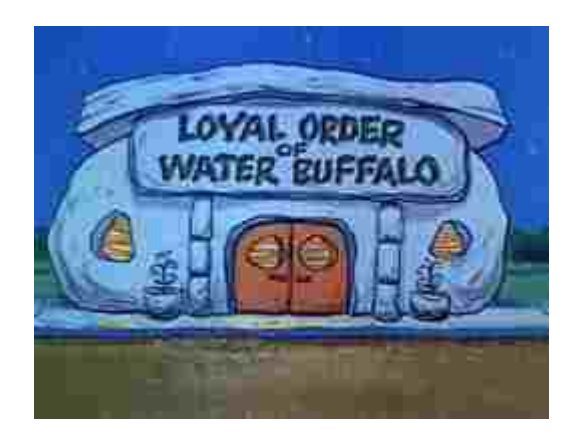

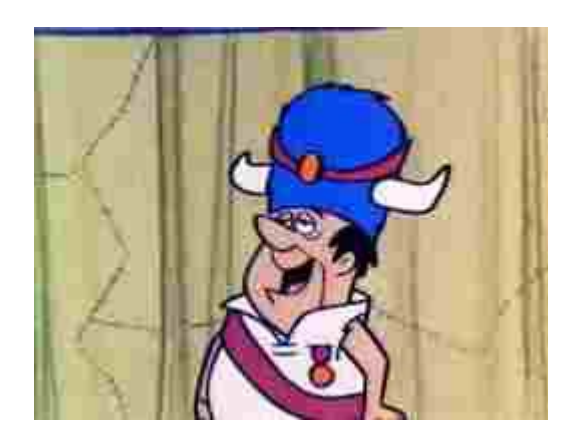

But before we start taking check-ins let's see if our club president is available first. Duane N4WDH are you on the radio?

*< if he is there let him make any and all announcements that he may have. When he is done he will pass control of the net back to you. If he is not there then start with check in procedure>*

are there any echo-link check-ins?

As always we'll take check-ins in alphabetical segments according to the first letter in the suffix of your call sign. We will start off with alpha through Mike.

*< start logging call-signs >*

< call back the call-signs your have listed >

Now taking check-ins with November to Zulu. This is *< start logging call-signs >*

< *call back the call-signs your have listed* >

Acknowledge all the stations that have checked in then go through stations with traffic.

*<Go through announcements and other information. Talk about meeting and agenda, date and time.>*

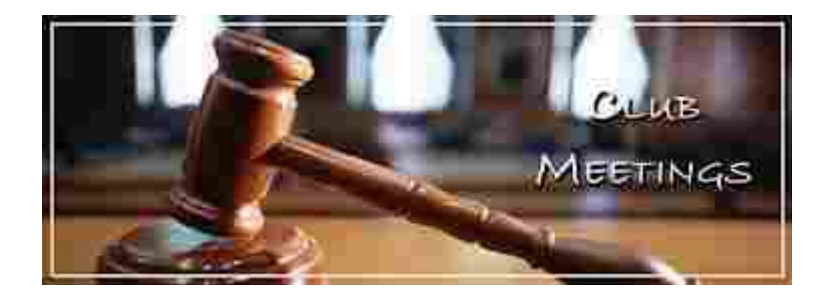

The club meets on the 2nd Saturday of each month at 8:00 am at Doc's grille on US 301 in Dade City, just next to the big water tower. Our next meeting is coming up on Saturday  $\frac{1}{2}$  . The meetings are usually one hour long and then followed up with breakfast.

Let me drop the repeater for a second or two. This is

*<drop the repeater for 5 seconds>*

*< This will allow a few seconds to reset the timer on the repeater and to let late station check ins or comments/questions be asked between announcements. >*

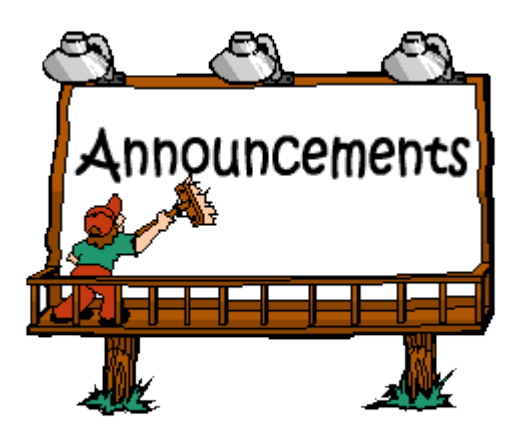

The 440 Repeater is up and running . The frequency is 446.300 w/ a 146.2 pl.

The Zephyrhills Area Amateur Radio Club. ZAARC has a Monday night net at 7:00 pm on the 147.135 W1PB repeater. For more info on ZAARC you can go online to [www.zaarc.org](http://www.zaarc.org/)

PASCO COUNTY ARES/RACES NET Wednesday evening at 7:30 pm on the 146.670 repeater.

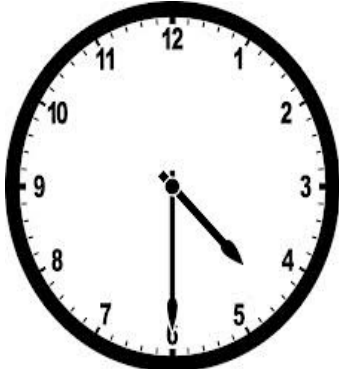

The 430 Daily net. This is the most informal net you will ever find in amateur radio. We are so informal that we cant even show up on time. So the first round of check-ins usually start at 4:38. Everyone is welcome to join in. Our topic of conversation can changes every minute. Got something or nothing to say then this is the net for you. Check in and find out. Net control has been abolished, its first key up, first come. Hope to see you there.

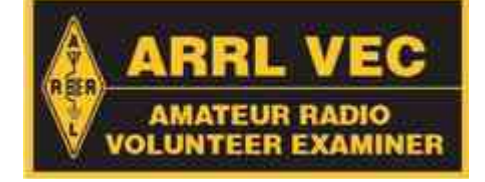

The EPARS Volunteer Examiners hold exam sessions each month. Whether you are a looking to become a New Ham or a current Ham, looking to upgrade your class license. Exam sessions are open to all. EPARS administers license exams for Technician, General and Extra Class on the third Tuesday of the month. Always check the website for exam dates. Test location is at St. Leo University , in the School Of Business building. The session begins at 5pm sharp. Preregistration is required so that we know how many candidates will be there. Please contact Duane N4WDH. His email is K4EX @ ARRL.NET . We would like to thank John WA4JM for allowing us the use of the classroom at St. Leo University.

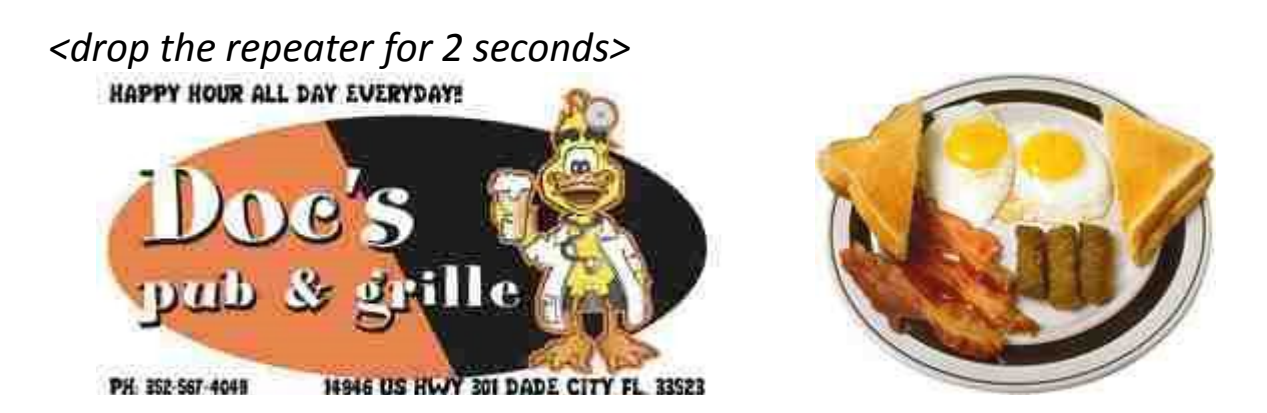

Saturday morning breakfast. Join us for our informal weekly club breakfast. You will have a good time, good food, and good conversation. We chat about radios, antennas, our club or anything else. No code required. Bring a friend along too! You don't have to be a club member or even a ham to attend.

*<drop the repeater for 2 seconds>*

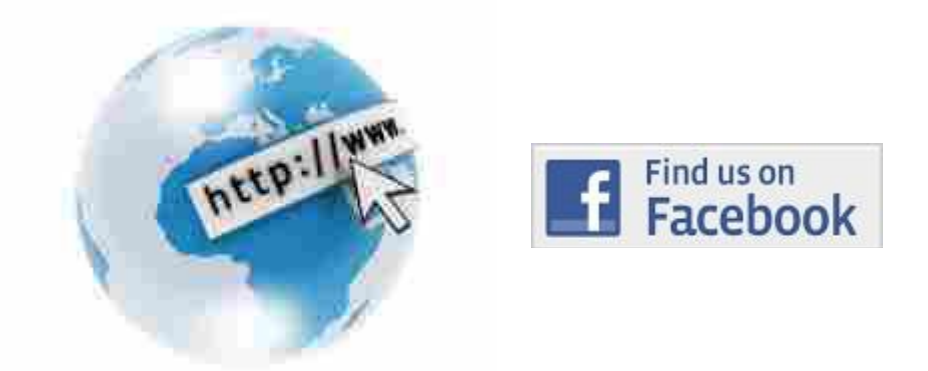

Anyone wanting more information on the East Pasco Amateur Radio Society is encouraged to visit us online at WWW.EPARSONLINE.ORG . You can also find us on Face-book. We wish to thank Chris, N2KBK, for keeping the websites informative and up to date.

This is  $\qquad \qquad \blacksquare$ 

Any other stations wishing to check into the net, we will take your check-ins right now.

*<drop the repeater for 2 seconds>*

Hearing nothing, this is \_\_\_\_\_\_\_\_\_\_\_\_\_\_\_ closing tonight's session of the East Pasco Amateur Radio Society's Net. We had \_\_\_ check-ins this evening. I would like to thank everyone who participated in the net and those who stood by while I ran the net. The East Pasco Amateur Radio Society's net will return next Tuesday evening at 7 PM local time. This is returning the repeater to general amateur use. 73.

 $\langle$  splay weekly mp3 of news-line $>$